### An Algorithm for Inversion in  $\mathrm{GF}(2^m)$ **Suitable for ImplementationUsing <sup>a</sup> Polynomial Multiply Instruction on** GF(2)

**K. Kobayashi, N. Takagi, and K. TakagiGraduate School of Information Science, Nagoya University**

### **Outline**

- Background and objective
- Preliminaries
	- $\Delta$  GF(2m)
	- A polynomial multiply instruction on  $\mathrm{GF}(2)$
	- A conventional algorithm for inversion in  $\mathrm{GF}(2^m)$
- A new algorithm for inversion in  $\mathrm{GF}(2^m)$
- **e** Evaluation
- **e** Concluding remarks

### **Background and Objective**

 $\mathrm{GF}(2^m)$ 

- **Q plays important roles in error-correcting codes and** cryptography
- A fast algorithm for inversion in  $\mathrm{GF}(2^m)$  is required
- Polynomial multiply instruction on  $\mathrm{GF}(2)$ 
	- accelerates multiplication in  $\mathrm{GF}(2^m)$ .

We propose a fast algorithm for inversion in  $\mathrm{GF}(2^m)$ that is suitable for implementationusing a polynomial multiply instruction on  $\mathrm{GF}(2)$ 

### GF(2m) **(1/2)**

- $\subset$  GF(2<sup>m</sup>)
	- $\bullet$  extension field of  $GF(2)$
	- any element  $A(x)\in\mathrm{GF}(2^m)$  $A(x) = a_{m-1}x^{m-1} + \cdots + a_1x + a_0 \quad (a_i \in \{0, 1\})$
- Addition in  $\mathrm{GF}(2^m)$ 
	- polynomial addition on  $\mathrm{GF}(2)$
	- $A(x) + B(x)$ = $((a_{m-1} + b_{m-1}) \bmod 2)x^{m-1} + \cdots + ((a_0 + b_0) \bmod 2)$
	- **Executed by exclusive-OR operation for every** coefficient

## GF(2m) **(2/2)**

- Multiplication in  $\mathrm{GF}(2^m)$ 
	- polynomial multiplication modulo  $G(x)$  on  $\mathrm{GF}(2)$ 
		- $G(x)$ : the irreducible polynomial with degree  $m$
	- $A(x) \cdot B(x) = A(x) \times B(x) \text{ mod } G(x)$ <br>regulation is  $\text{CE}(2^m)$ 
		- · $\cdot$  : multiplication in  $\mathrm{GF}(2^m)$
		- $\times$ : polynomial multiplication in  $\mathrm{GF}(2)$
- $\bullet$  Multiplicative inverse of  $A(x)$ 
	- The element  $A^{-1}(x)$  is such that

$$
A(x) \cdot A^{-1}(x) = 1.
$$

**Let time-consuming operation** 

### **MULGF2**

- **Q MULGF2 instruction** 
	- A typical polynomial multiply instruction on  $\mathrm{GF}(2)$
	- calculates the <sup>2</sup>-word polynomial product from two <sup>1</sup>-word polynomial operands

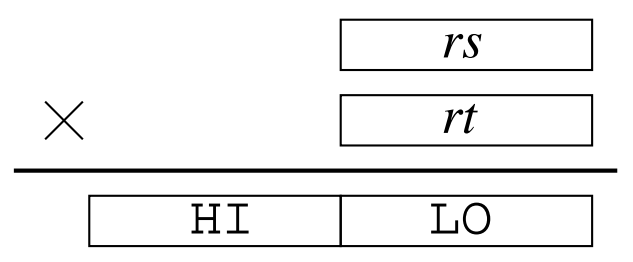

- accelerates multiplication in  $\mathrm{GF}(2^m)$
- A multiplier for MULGF2 can be realized very easily
	- **L** "carry-free" version of an integer multiplier

# Algorithm for Inversion in  $\mathbb{GF}(2^m)$

By extending the Euclid's algorithm for polynomial, we canexecute inversion in  $\mathrm{GF}(2^m)$ .

$$
R_{-1}(x) := G(x);
$$
  
\n
$$
R_0(x) := A(x);
$$
  
\n
$$
j := 0;
$$

**repeat**

$$
\begin{aligned}\nj &:= j + 1; \\
Q_j(x) &:= R_{j-2}(x) \div R_{j-1}(x); \\
R_j(x) &:= R_{j-2}(x) - Q_j(x) \times R_{j-1}(x); \n\end{aligned}
$$

until 
$$
R_j(x) = 0
$$
;  
outputs  $R_{j-1}(x)$  as  $GCD(A(x), G(x))$ 

## Algorithm for Inversion in  $\mathbb{GF}(2^m)$

By extending the Euclid's algorithm for polynomial, we canexecute inversion in  $\mathrm{GF}(2^m)$ .

$$
R_{-1}(x) := G(x); U_{-1}(x) := 0; R_0(x) := A(x); U_0(x) := 1; j := 0; repeat
$$

 $j := j + 1;$  $Q_j(x):=R_{j-2}(x)\div R_{j-1}(x);$  $R_j(x) := R_{j-2}(x) - Q_j(x)$  $TT$  ( ) − $\bigcap$   $\bigcap$  $Q_j(x)\times R_{j-1}(x);$  $U_j(x) := U_{j-2}(x) - Q_j(x) \times U_{j-1}(x)$ **until**  $R_j(x) = 0;$  $Q_j(x)\times U_{j-1}(x);$ outputs  $R_{j-1}(x)$  as  $GCD(A(x),G(x))$ outputs  $U_{j-1}(x)$  as  $A^{-1}(x)$  $(A(x) \times A^{-1}(x) \bmod G(x))$  $\perp(x)$  $\binom{1}{x}$  mod  $G(x)=1$ 

• software implementation of the Euclid's algorithm

 $S(x):=G(x);R(x):=A(x);$ **while**  $R(x) \neq 0$  **do**  $\delta:=\deg(S(x))$  $-\deg(R(x));$ **if**  $\deg(S(x)) < \deg(R(x))$  **then**  $R(x) \leftrightarrow S(x); \ \delta :=$  **end if** $\delta;$  $S(x):=S(x)$  $- \; x$ δ $^o$   $\times$   $R(x);$ 

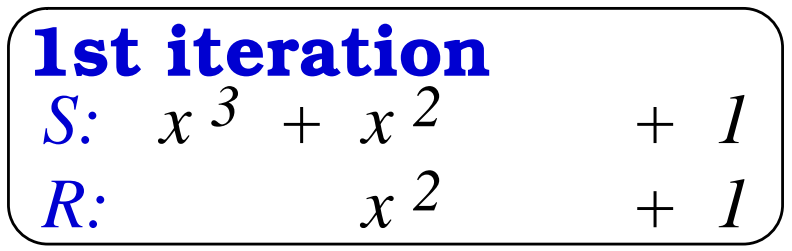

**e** software implementation of the Euclid's algorithm

$$
S(x) := G(x); R(x) := A(x);
$$
  
while  $R(x) \neq 0$  do  

$$
\delta := \deg(S(x)) - \deg(R(x));
$$
  
if  $\deg(S(x)) < \deg(R(x))$  then  

$$
R(x) \leftrightarrow S(x); \delta := -\delta;
$$
  
end if

 $S(x):=S(x)$  $\bigl(x\bigr)$  $- \; x$ δ $^{\mathfrak{o}}\times R(x);$ 

**1st iteration**  
\nS: 
$$
x(3) + x^2 + 1
$$
  
\nR:  $x(2) + 1$   
\nS(x) := S(x) - x<sup>3-2</sup>×R(x);

• software implementation of the Euclid's algorithm

 $S(x):=G(x);R(x):=A(x);$ **while**  $R(x) \neq 0$  **do**  $\delta:=\deg(S(x))$  $-\deg(R(x));$ **if**  $\deg(S(x)) < \deg(R(x))$  **then**  $R(x) \leftrightarrow S(x); \ \delta :=$  **end if** $\delta;$ 

 $S(x):=S(x)$  **end while** $- \; x$ δ $^o$   $\times$   $R(x);$ 

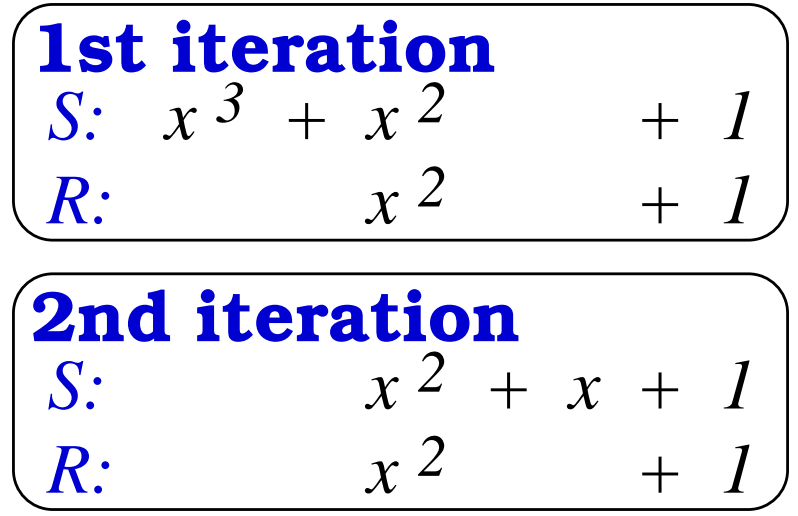

**e** software implementation of the Euclid's algorithm

$$
S(x) := G(x); R(x) := A(x);
$$
  
while  $R(x) \neq 0$  do  

$$
\delta := \deg(S(x)) - \deg(R(x));
$$
  
if  $\deg(S(x)) < \deg(R(x))$  then  

$$
R(x) \leftrightarrow S(x); \delta := -\delta;
$$
  
end if  

$$
S(x) := S(x) - x^{\delta} \times R(x)
$$

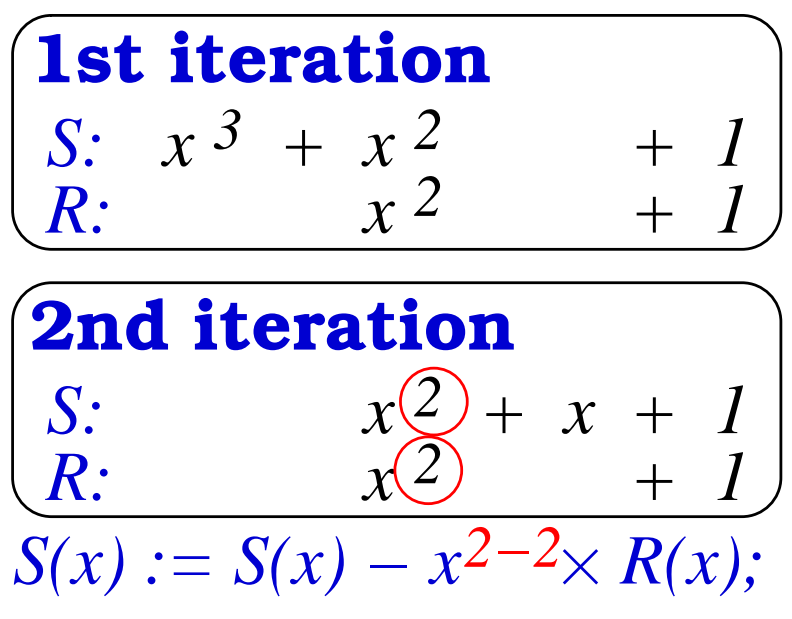

• software implementation of the Euclid's algorithm

 $S(x):=G(x);R(x):=A(x);$ **while**  $R(x) \neq 0$  **do**  $\delta:=\deg(S(x))$  $-\deg(R(x));$ **if**  $\deg(S(x)) < \deg(R(x))$  **then**  $R(x) \leftrightarrow S(x); \ \delta :=$  **end if** $\delta;$  $S(x):=S(x)$  $- \; x$ δ $^o$   $\times$   $R(x);$ 

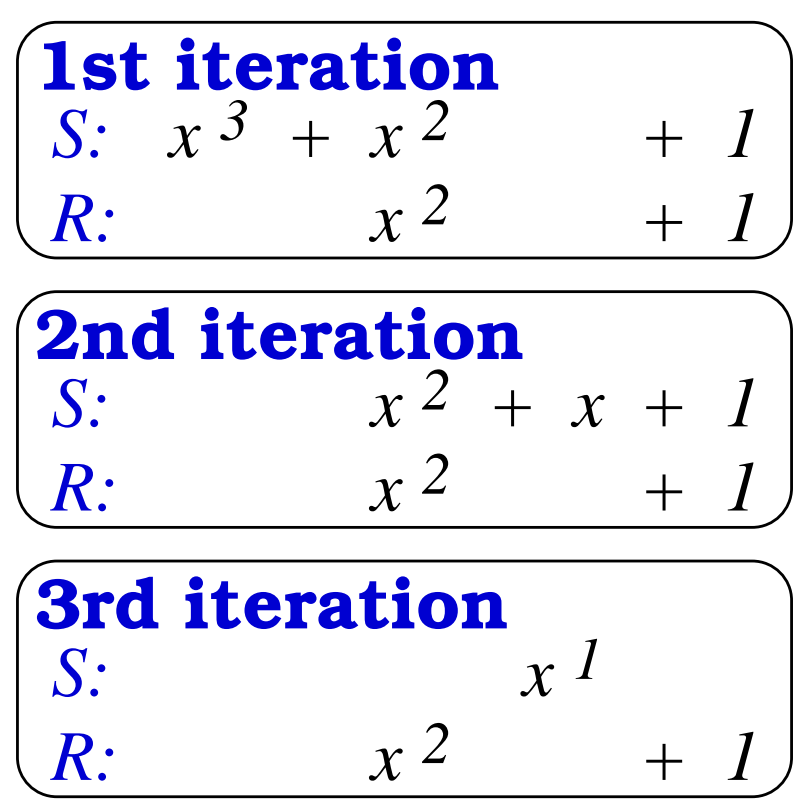

software implementation of the Euclid's algorithm $\bullet$ 

 $S(x):=G(x);R(x):=A(x);$ **while**  $R(x)\neq0$  do  $\delta := \deg(S(x))$  $(x))$  $-\deg(R)$  $(x));$ **if**  $\deg(S(x)) < \deg(R(x))$  **then**  $R(x) \leftrightarrow S(x);~\delta:=-% {\displaystyle\sum_{x}} \left( \frac{x}{x} \right)$  $\delta;$ **end if**  $S\,$  $(x):=S$  $\left($  $\mathcal{X}% =\mathbb{R}^{2}\times\mathbb{R}^{2}$ )  $- \; x$ δ $\ ^o$   $\times$   $R(x);$ 

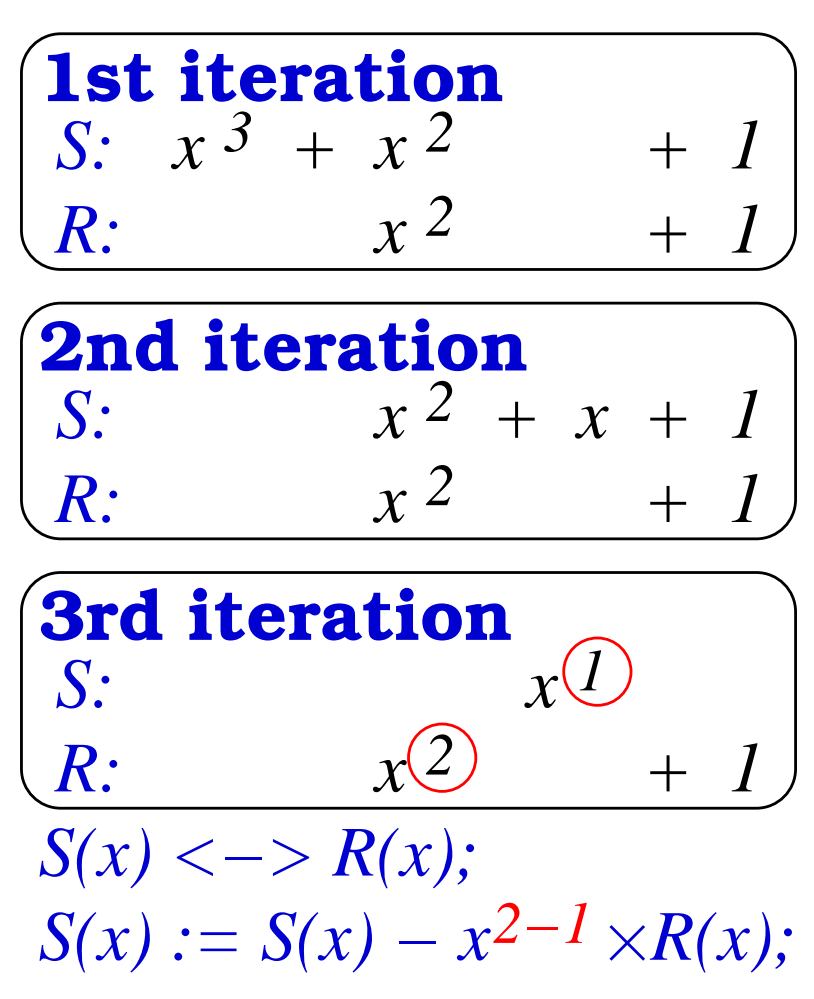

• software implementation of the Euclid's algorithm

 $S(x):=G(x);R(x):=A(x);$ **while**  $R(x) \neq 0$  **do**  $\delta:=\deg(S(x))$  $-\deg(R(x));$ **if**  $\deg(S(x)) < \deg(R(x))$  **then**  $R(x) \leftrightarrow S(x);~\delta:=-% {\displaystyle\sum_{x}} \left( \frac{x}{x} \right)$  **end if** $\delta;$ 

 $S(x):=S(x)$  $- \; x$ δ $^o$   $\times$   $R(x);$ 

#### **end while**

1st & 2nd iterations correspondto one polynomial division

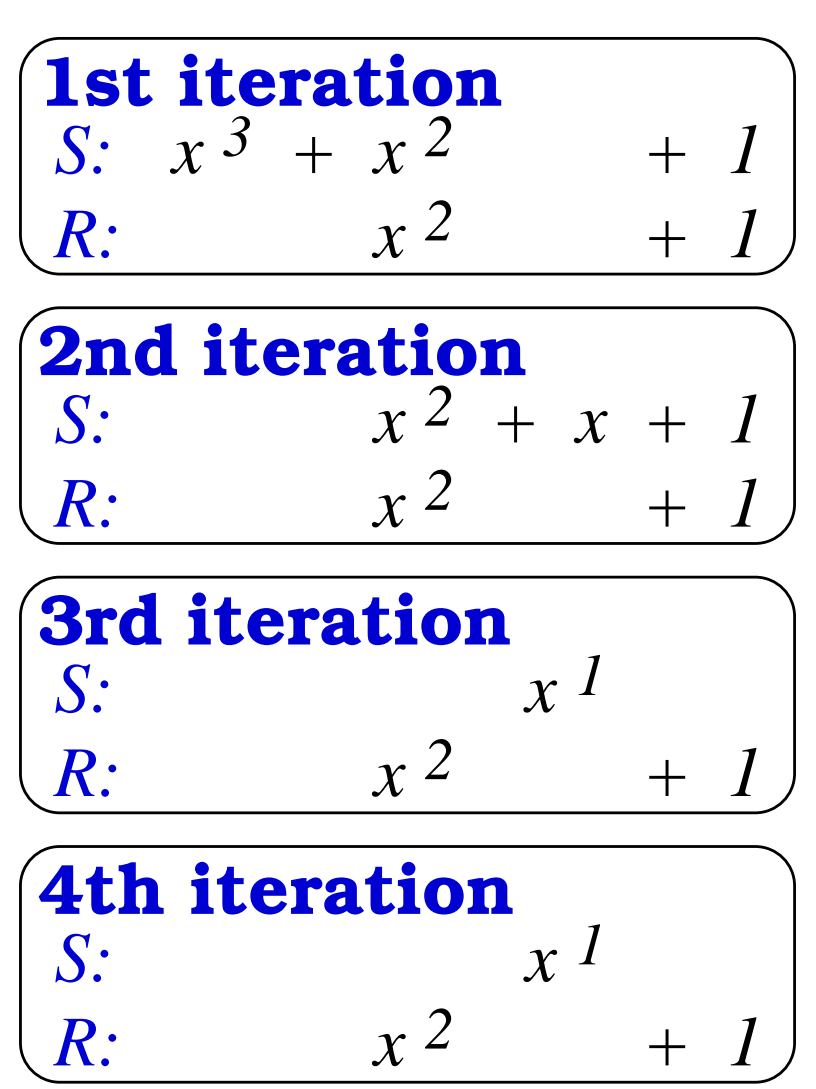

### **Main Idea**

- $\triangle$  Key point
	- **The conventional algorithm can not use MULGF2** efficiently

$$
\bullet \quad S(x) := S(x) - x^{\delta} \times R(x);
$$

- **Q** New algorithm
	- based on Brunner's hardware algorithm for inversion
	- use MULGF2 efficiently
	- $\epsilon$  executed with regularity

• Hardware algorithm for inversion [Brunner et al., '93]

```
S(x):=G(x);R(x):=A(x);\delta:=0;\epsilonand the contract of the contract of the
\mathbf{for} \; i = 1 \; \mathbf{to} \; 2m \; \mathbf{do}<br>if x = 0 then
    if r_m = 0 t
        R(x) := x \times R(x); \ \delta := \delta + 1;\epsilon_m = 0 then<br>\epsilon_{D(\infty)} = \epsilon_{D(\infty)}

elseif s_mS(x) := S(x)\epsilon_m = 1 then<br>S(x) := S(x)
end if- R(x);S(x):=x\times S(x);if \delta=0 then
             R(x) \leftrightarrow S(x);~\delta := \delta + 1;
else\delta:=\delta-
end if-1;end ifend for
```
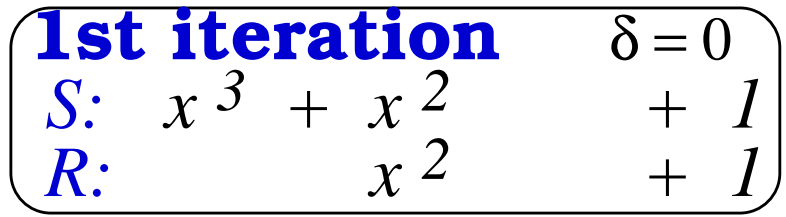

Hardware algorithm for inversion [Brunner et al., '93]

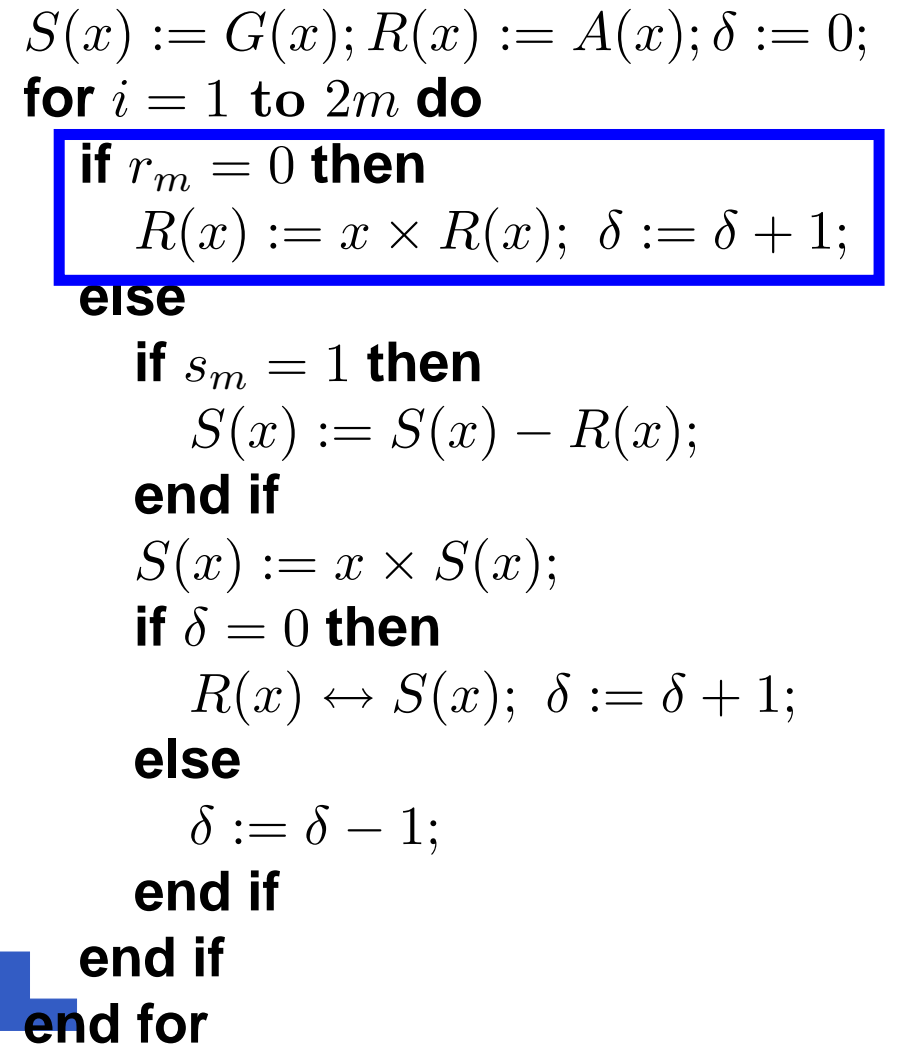

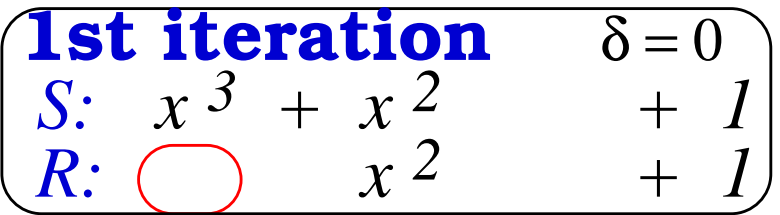

```
R(x) := x \times R(x);\delta := \delta + 1;
```
#### • Hardware algorithm for inversion [Brunner et al., '93]

 $S(x):=G(x);R(x):=A(x);\delta:=0;$  $\epsilon$ and the contract of the contract of the  $\mathbf{for} \; i = 1 \; \mathbf{to} \; 2m \; \mathbf{do}$ <br>**if**  $x = 0$  then **if**  $r_m = 0$  **t**  $R(x) := x \times R(x); \ \delta := \delta + 1;$  $\epsilon_m = 0$  **then**<br> $\epsilon_{D(\infty)} = \epsilon_{D(\infty)}$  **else**if  $s_m$  $S(x) := S(x)$  $\epsilon_m = 1$  **then**<br> $S(x) := S(x)$  **end if** $R(x);$  $S(x):=x\times S(x);$ **if**  $\delta=0$  **then**  $R(x) \leftrightarrow S(x);~\delta := \delta + 1;$  **else** $\delta:=\delta$  **end if** $-1;$ **end ifend for**

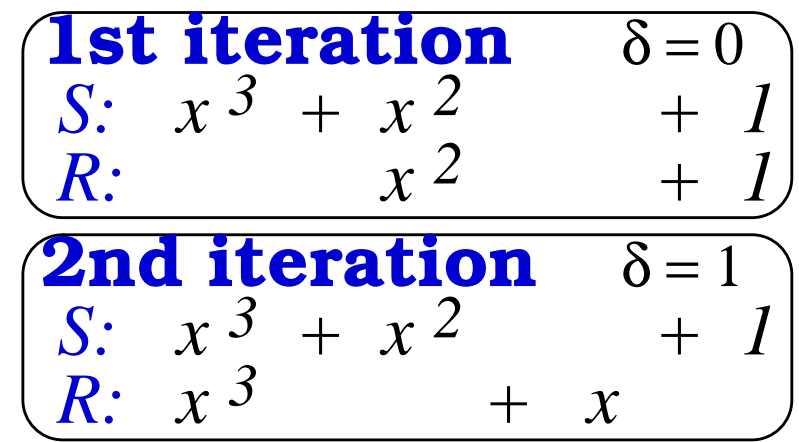

• Hardware algorithm for inversion [Brunner et al., '93]

 $S(x):=G(x);R(x):=A(x);\delta:=0;$  $\epsilon$ and the contract of the contract of the  $\mathbf{for} \; i = 1 \; \mathbf{to} \; 2m \; \mathbf{do}$ <br>**if**  $x = 0$  then **if**  $r_m = 0$  **t**  $R(x) := x \times R(x); \ \delta := \delta + 1;$  $\epsilon_m = 0$  **then**<br> $\epsilon_{D(\infty)} = \epsilon_{D(\infty)}$  **else**if  $s_m$  $S(x) := S(x)$  $\frac{m}{m} = 1$  **then**<br> $S(x) := S(x)$  **end if** $R(x);$  $S(x) := x \times S(x);$ **if**  $\delta = 0$  **then**  $R(x) \leftrightarrow S(x); \; \delta := \delta + 1;$  **else** $\delta:=\delta$  **end if** $\frac{-1}{\cdot}$ **end ifend for**

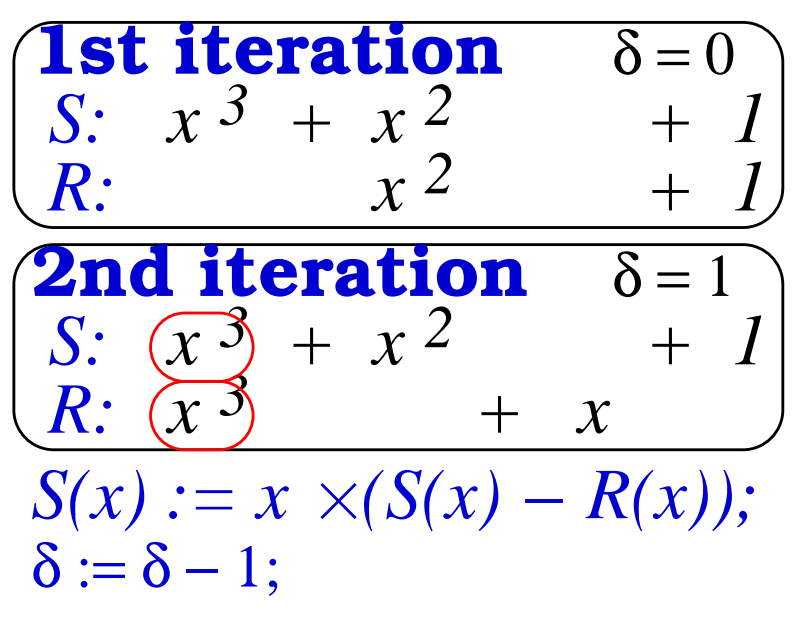

#### • Hardware algorithm for inversion [Brunner et al., '93]

 $S(x):=G(x);R(x):=A(x);\delta:=0;$  $\epsilon$ and the contract of the contract of the  $\mathbf{for} \; i = 1 \; \mathbf{to} \; 2m \; \mathbf{do}$ <br>**if**  $x = 0$  then **if**  $r_m = 0$  **t**  $R(x) := x \times R(x); \ \delta := \delta + 1;$  $\epsilon_m = 0$  **then**<br> $\epsilon_{D(\infty)} = \epsilon_{D(\infty)}$  **else**if  $s_m$  $S(x) := S(x)$  $\epsilon_m = 1$  **then**<br> $S(x) := S(x)$  **end if** $R(x);$  $S(x):=x\times S(x);$ **if**  $\delta=0$  **then**  $R(x) \leftrightarrow S(x);~\delta := \delta + 1;$  **else** $\delta:=\delta$  **end if** $-1;$ **end ifend for**

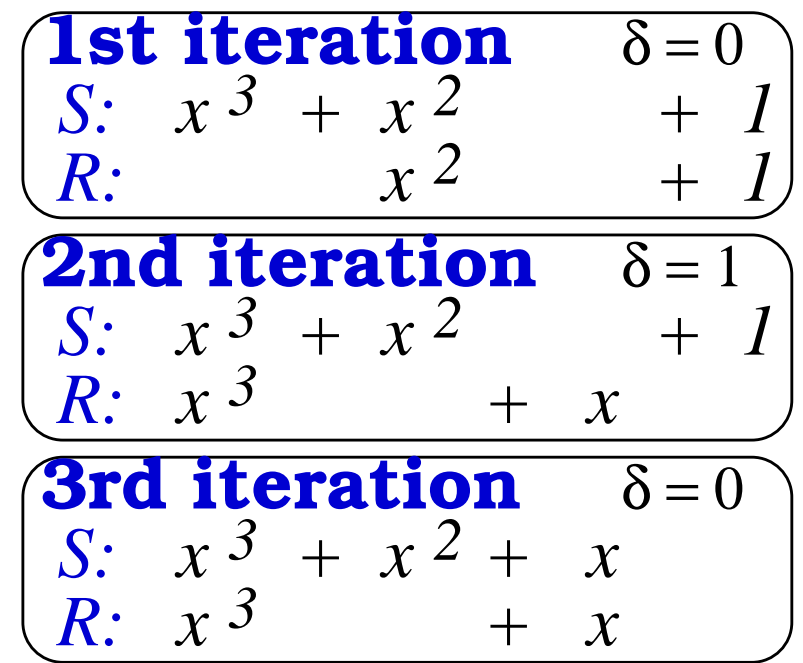

• Hardware algorithm for inversion [Brunner et al., '93]

 $S(x):=G(x);R(x):=A(x);\delta:=0;$  $\epsilon$ and the contract of the contract of the  $\mathbf{for} \; i = 1 \; \mathbf{to} \; 2m \; \mathbf{do}$ <br>**if**  $x = 0$  then **if**  $r_m = 0$  **t**  $R(x) := x \times R(x); \ \delta := \delta + 1;$  $\epsilon_m = 0$  **then**<br> $\epsilon_{D(\infty)} = \epsilon_{D(\infty)}$  **else**if  $s_m$  $S(x) := S(x)$  $\epsilon_m = 1$  **then**<br> $S(x) := S(x)$  **end if** $R(x);$  $S(x) := x \times S(x);$  $\bullet$ **if**  $\delta=0$  **then**  $R(x) \leftrightarrow S(x); \,\, \delta := \delta + 1;$  **else** $\delta:=\delta$  **end if** $-1;$ **end ifend for**

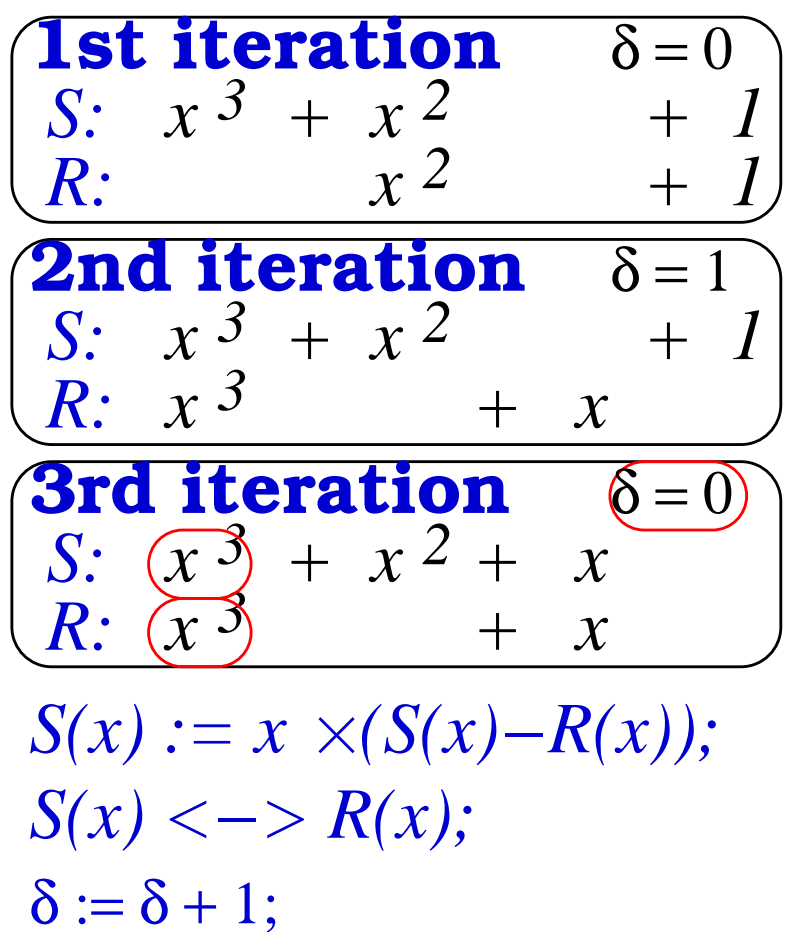

#### • Hardware algorithm for inversion [Brunner et al., '93]

 $S(x):=G(x);R(x):=A(x);\delta:=0;$  $\epsilon$ and the contract of the contract of the  $\mathbf{for} \; i = 1 \; \mathbf{to} \; 2m \; \mathbf{do}$ <br>**if**  $x = 0$  then **if**  $r_m = 0$  **t**  $R(x) := x \times R(x); \ \delta := \delta + 1;$  $\epsilon_m = 0$  **then**<br> $\epsilon_{D(\infty)} = \epsilon_{D(\infty)}$  **else**if  $s_m$  $S(x) := S(x)$  $\epsilon_m = 1$  **then**<br> $S(x) := S(x)$  **end if** $R(x);$  $S(x):=x\times S(x);$ **if**  $\delta=0$  **then**  $R(x) \leftrightarrow S(x);~\delta := \delta + 1;$  **else** $\delta:=\delta$  **end if** $-1;$ **end ifend for**

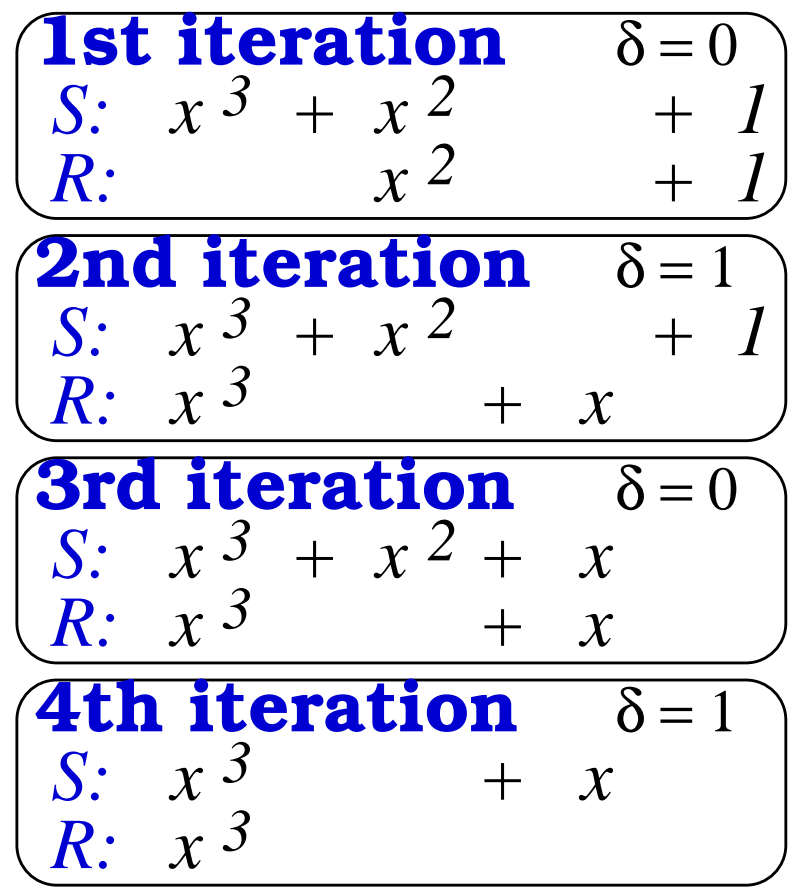

### **Main Idea 2**

Operations corresponding to contiguous  $k$  iterations of Brunner's algorithm can be represented as

$$
\begin{pmatrix} R(x) & U(x) \\ S(x) & V(x) \end{pmatrix} := H(x) \times \begin{pmatrix} R(x) & U(x) \\ S(x) & V(x) \end{pmatrix};
$$

Each element of the matrix  $H(x)$  is a polynomial with degree less than or equal to  $k$  on  $\mathrm{GF}(2)$ 

## **The Matrix**  $H(x)$  (1/2)

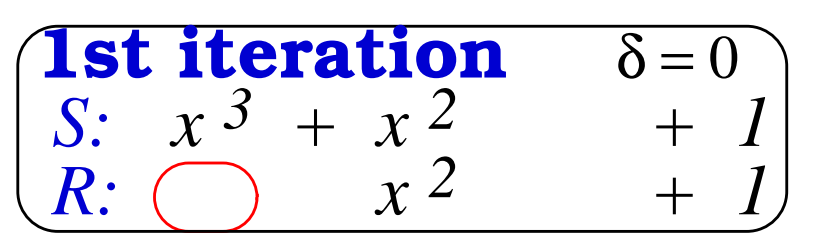

 $R(x) := x \times R(x);$  $\delta := \delta + 1;$ 

 $\left| \begin{array}{c} 1 \\ + \end{array} \right|$   $\Omega$  The operation is represented in matrices as

$$
\begin{pmatrix} R(x) \\ S(x) \end{pmatrix} := \begin{pmatrix} x & 0 \\ 0 & 1 \end{pmatrix} \times \begin{pmatrix} R(x) \\ S(x) \end{pmatrix};
$$

## **The Matrix**  $H(x)$  (1/2)

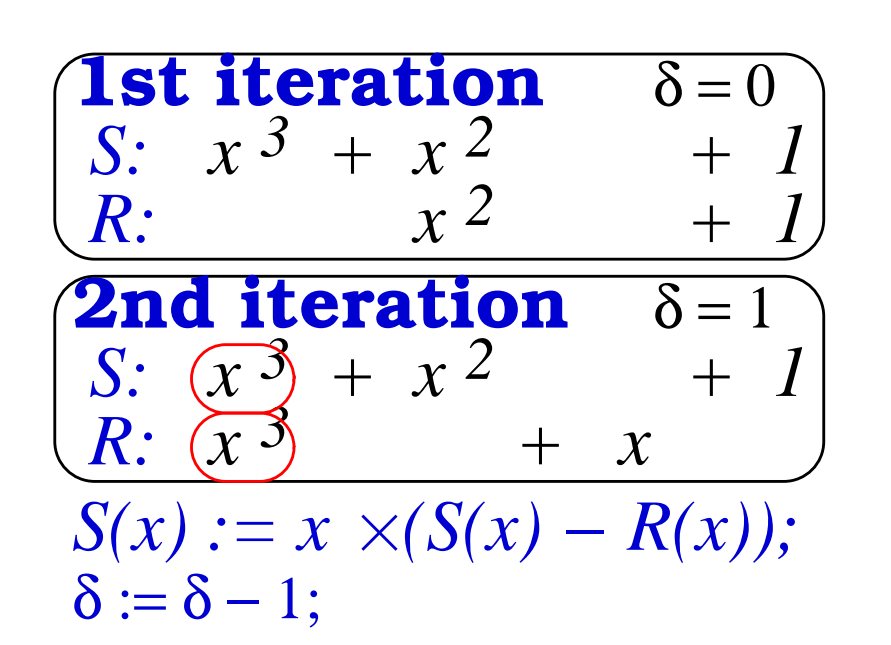

• The operations are represented in matrices as

$$
\begin{pmatrix} R(x) \\ S(x) \end{pmatrix} := \begin{pmatrix} x & 0 \\ 0 & 1 \end{pmatrix} \times \begin{pmatrix} R(x) \\ S(x) \end{pmatrix};
$$

$$
\begin{pmatrix} R(x) \\ S(x) \end{pmatrix} := \begin{pmatrix} 1 & 0 \\ x & x \end{pmatrix} \times \begin{pmatrix} R(x) \\ S(x) \end{pmatrix};
$$

#### $\bf{Theta}$   $\bf{Matrix}$   $H($  $\mathcal{X}% _{M_{1},M_{2}}^{\alpha,\beta}(\varepsilon)$ ) **(1/2)**

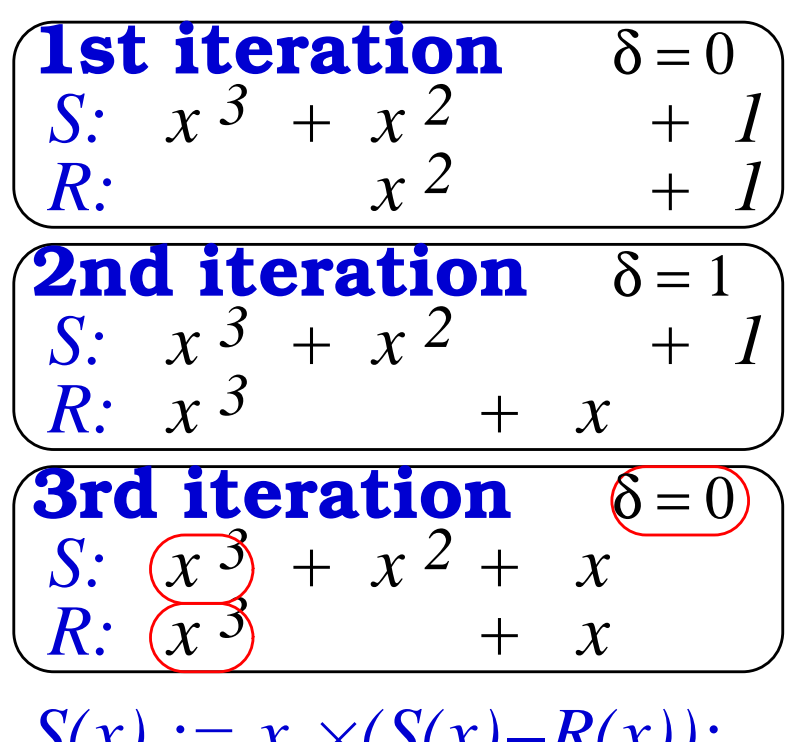

 $S(x) := x \times (S(x) - R(x));$  $S(x)$  < –>  $R(x)$ ;  $\delta := \delta + 1;$ 

• The operations are represented in matrices as

$$
\begin{pmatrix} R(x) \\ S(x) \\ S(x) \end{pmatrix} := \begin{pmatrix} x & 0 \\ 0 & 1 \end{pmatrix} \times \begin{pmatrix} R(x) \\ S(x) \\ S(x) \end{pmatrix};
$$

$$
\begin{pmatrix} R(x) \\ S(x) \\ S(x) \end{pmatrix} := \begin{pmatrix} 1 & 0 \\ x & x \end{pmatrix} \times \begin{pmatrix} R(x) \\ S(x) \\ S(x) \end{pmatrix};
$$

$$
\begin{pmatrix} R(x) \\ S(x) \\ S(x) \end{pmatrix} := \begin{pmatrix} x & x \\ 1 & 0 \end{pmatrix} \times \begin{pmatrix} R(x) \\ S(x) \end{pmatrix};
$$

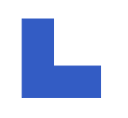

## **The Matrix**  $H(x)$  (2/2)

• The operations in these three iterations can be represented as

$$
\begin{pmatrix} R(x) \\ S(x) \end{pmatrix} := \begin{pmatrix} x & x \\ 1 & 0 \end{pmatrix} \times \begin{pmatrix} 1 & 0 \\ x & x \end{pmatrix} \times \begin{pmatrix} x & 0 \\ 0 & 1 \end{pmatrix} \times \begin{pmatrix} R(x) \\ S(x) \end{pmatrix};
$$

$$
= \begin{pmatrix} x^3 + x^2 & x^2 \\ x & 0 \end{pmatrix} = H(x)
$$

### By using  $H(x)$

- We can calculate the operations in these three iterations at once
- We can use MULGF2 instruction efficiently

### **New Algorithm**

- 1.  $% \left\langle \left( \sum_{i=1}^{n}(1-\frac{1}{2})\right) \right\rangle$  calculates  $H(x)$  from the most significant word of  $R(x)$  and  $S(x)$ 
	- with only single-word operations
- 2. calculates

$$
\begin{pmatrix} R(x) & U(x) \\ S(x) & V(x) \end{pmatrix} := H(x) \times \begin{pmatrix} R(x) & U(x) \\ S(x) & V(x) \end{pmatrix};
$$

efficiently by using MULGF2

3. continues the process until  $R(x)$  becomes  $0$ 

### **Evaluation**

- We compared # of MULGF2 and XOR instructions of the proposed algorithm with that of the conventional one
- **e** Assumption
	- We compared average # of instructions for executinginversion of  $1,000$  random elements
	- We counted instructions for multi-word operations in two algorithms
	- MULGF2 has single cycle latency

### **Comparison of # of instruction (1/2)**

the word size of a processor  $=16\,$ 

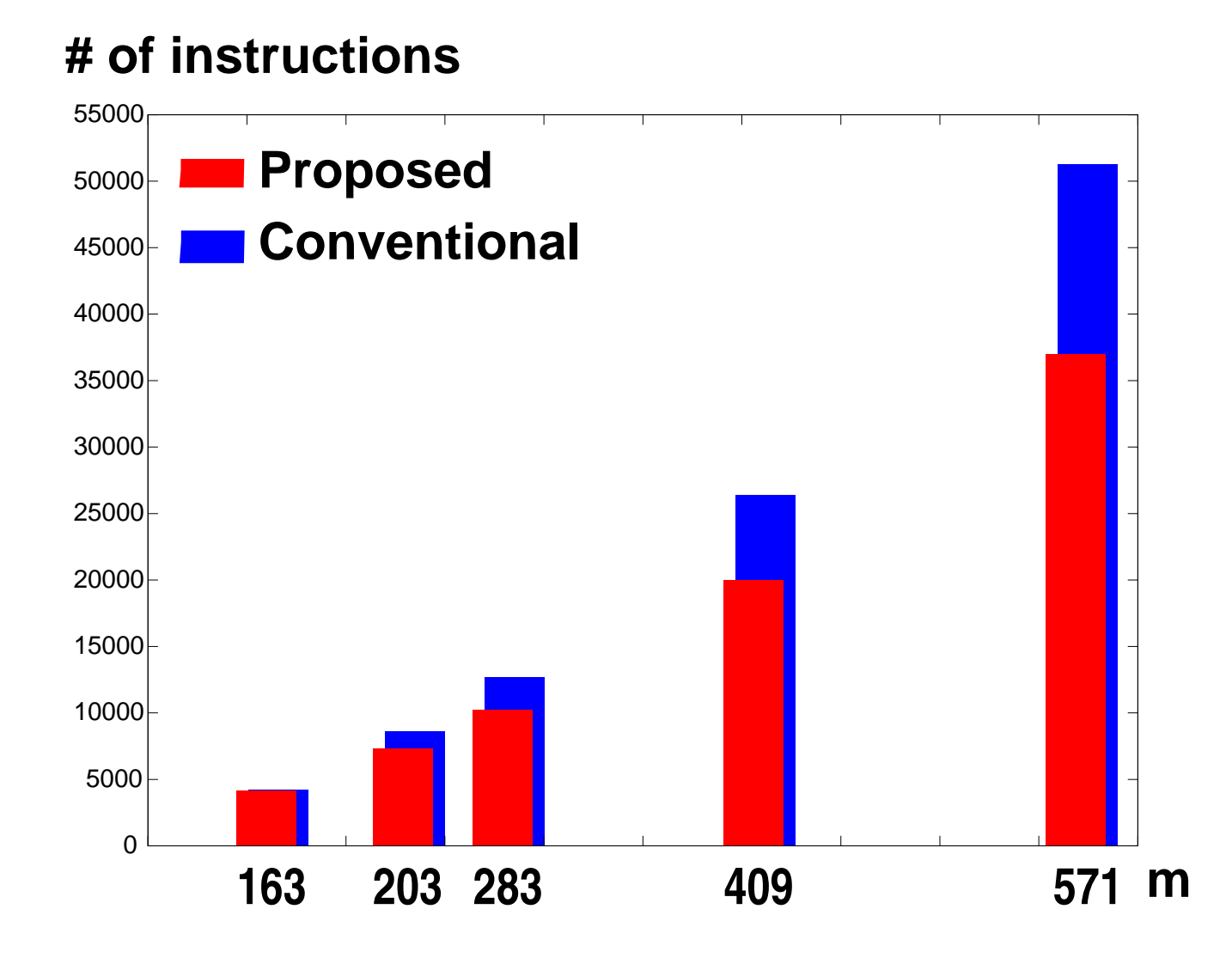

### **Comparison of # of instruction (1/2)**

the word size of a processor  $=16\,$ 

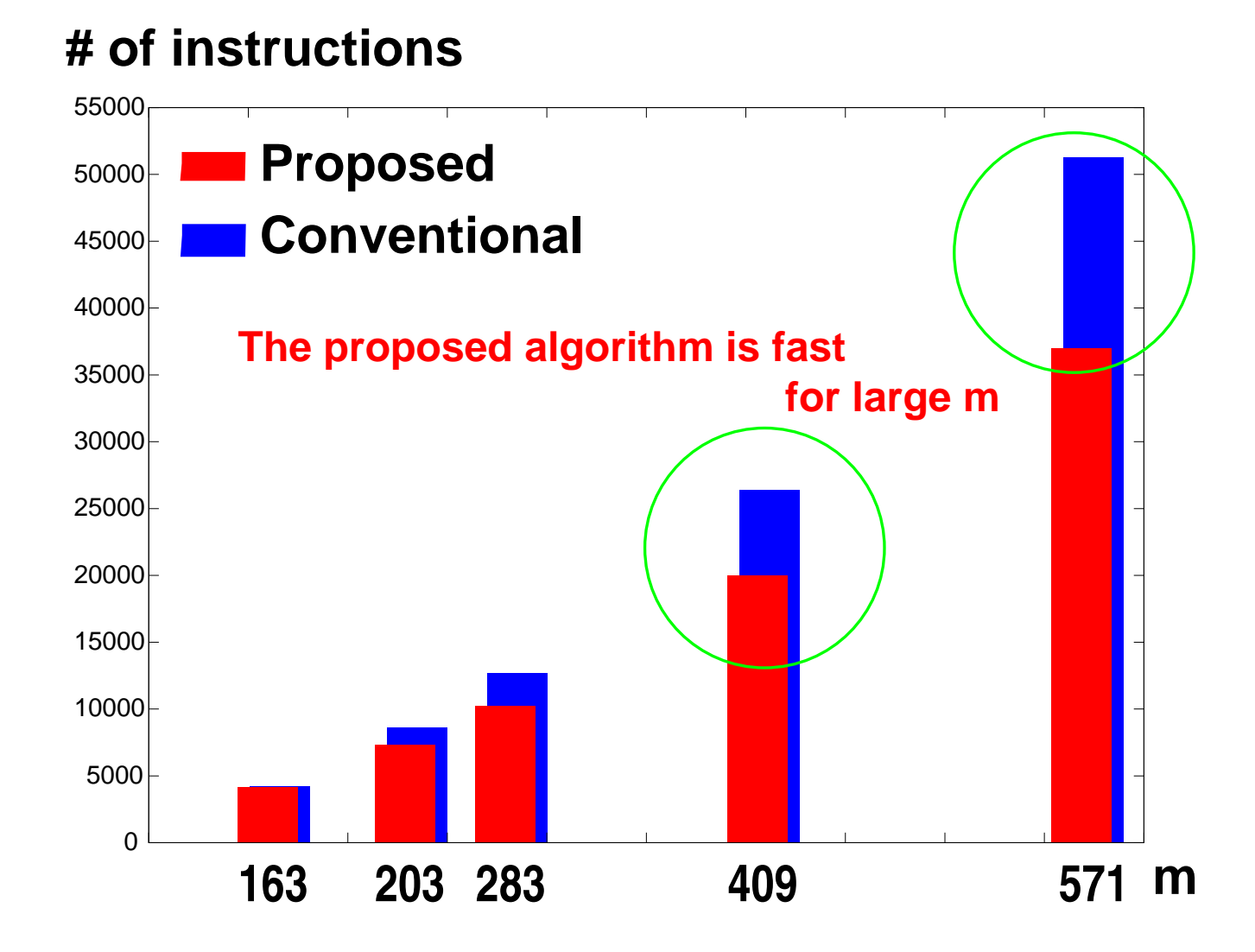

### **Comparison of # of instruction (2/2)**

the word size of a processor  $=32\,$ 

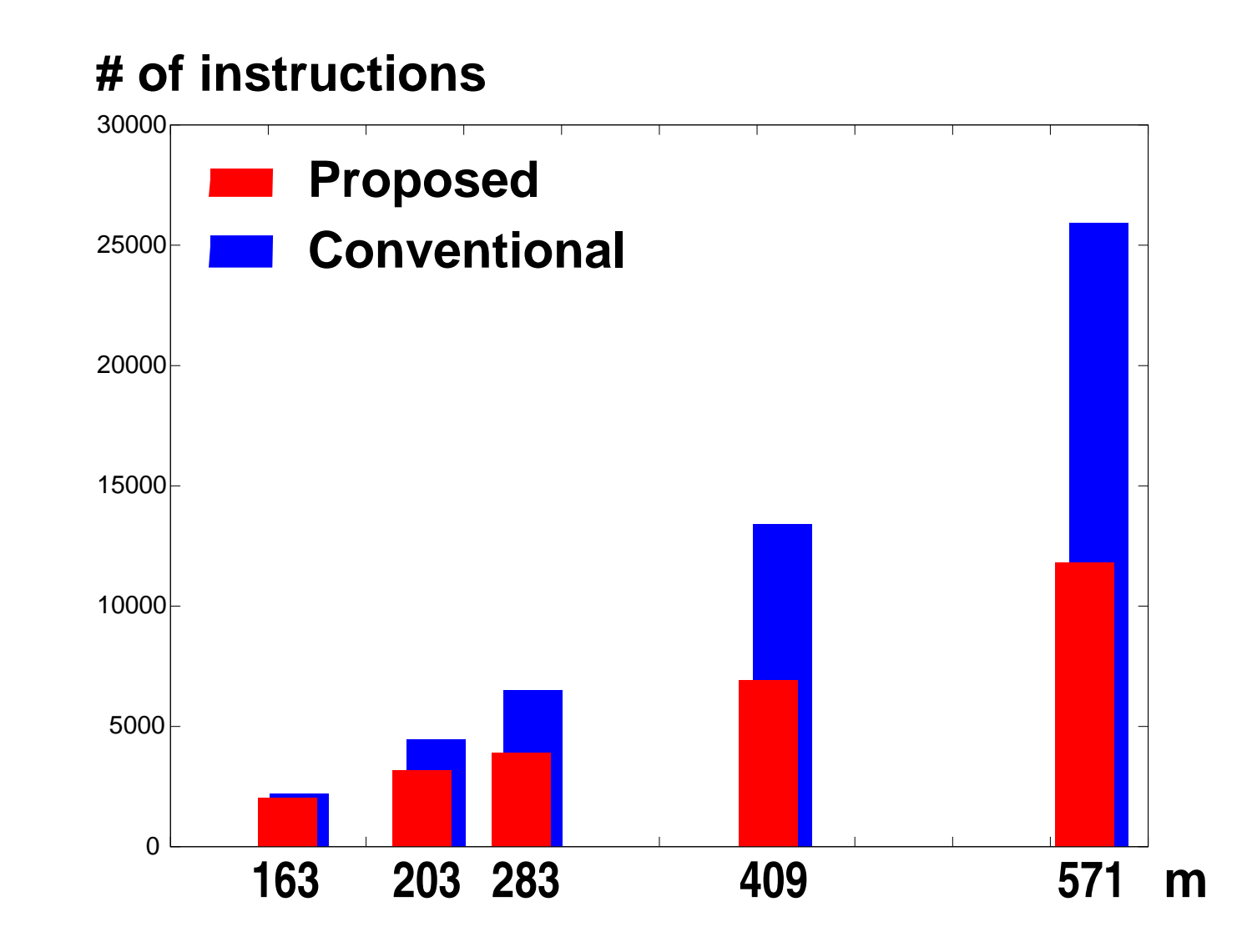

### **Comparison of # of instruction (2/2)**

the word size of a processor  $=32\,$ 

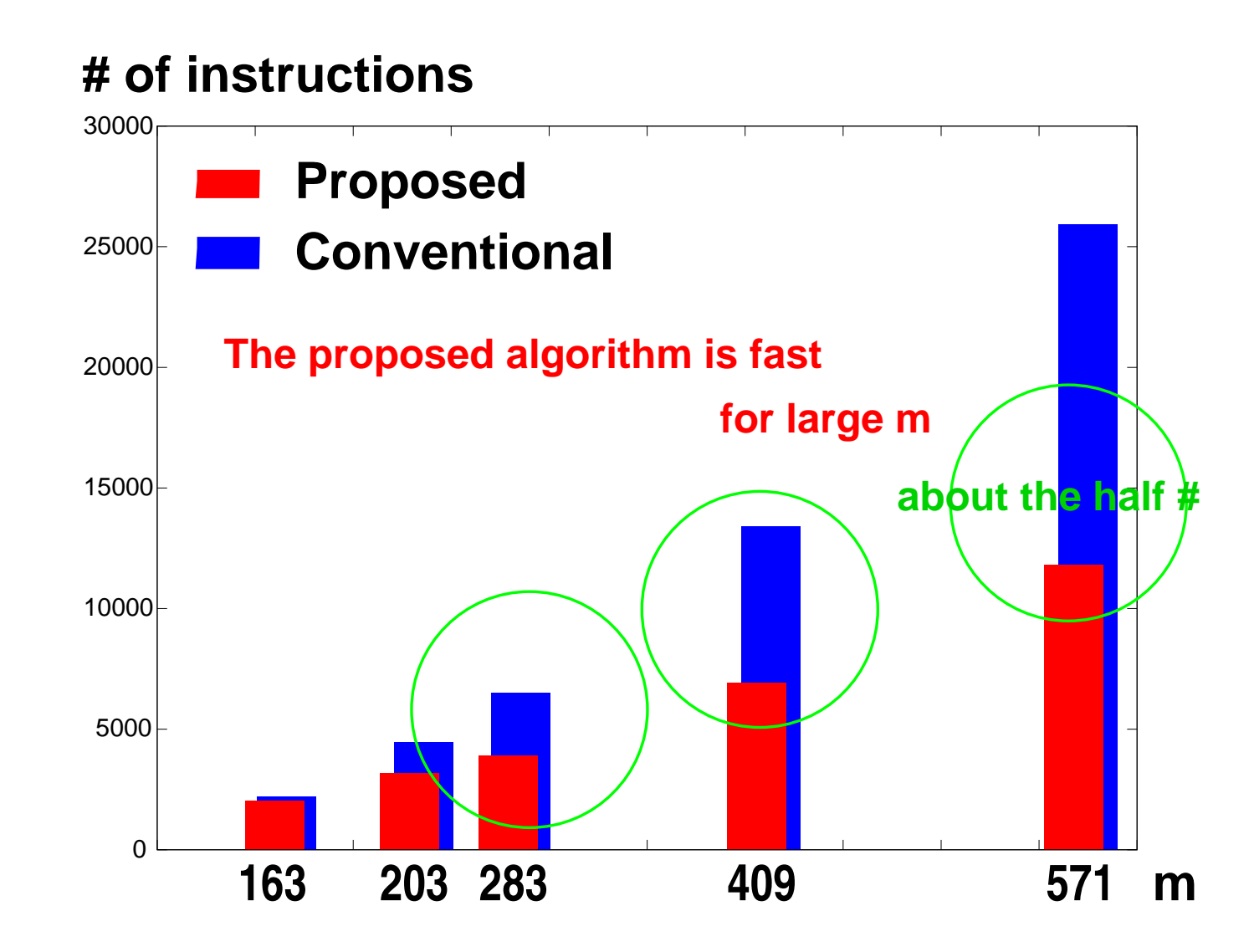

### **Comparison of # of instruction (2/2)**

the word size of a processor  $=32\,$ 

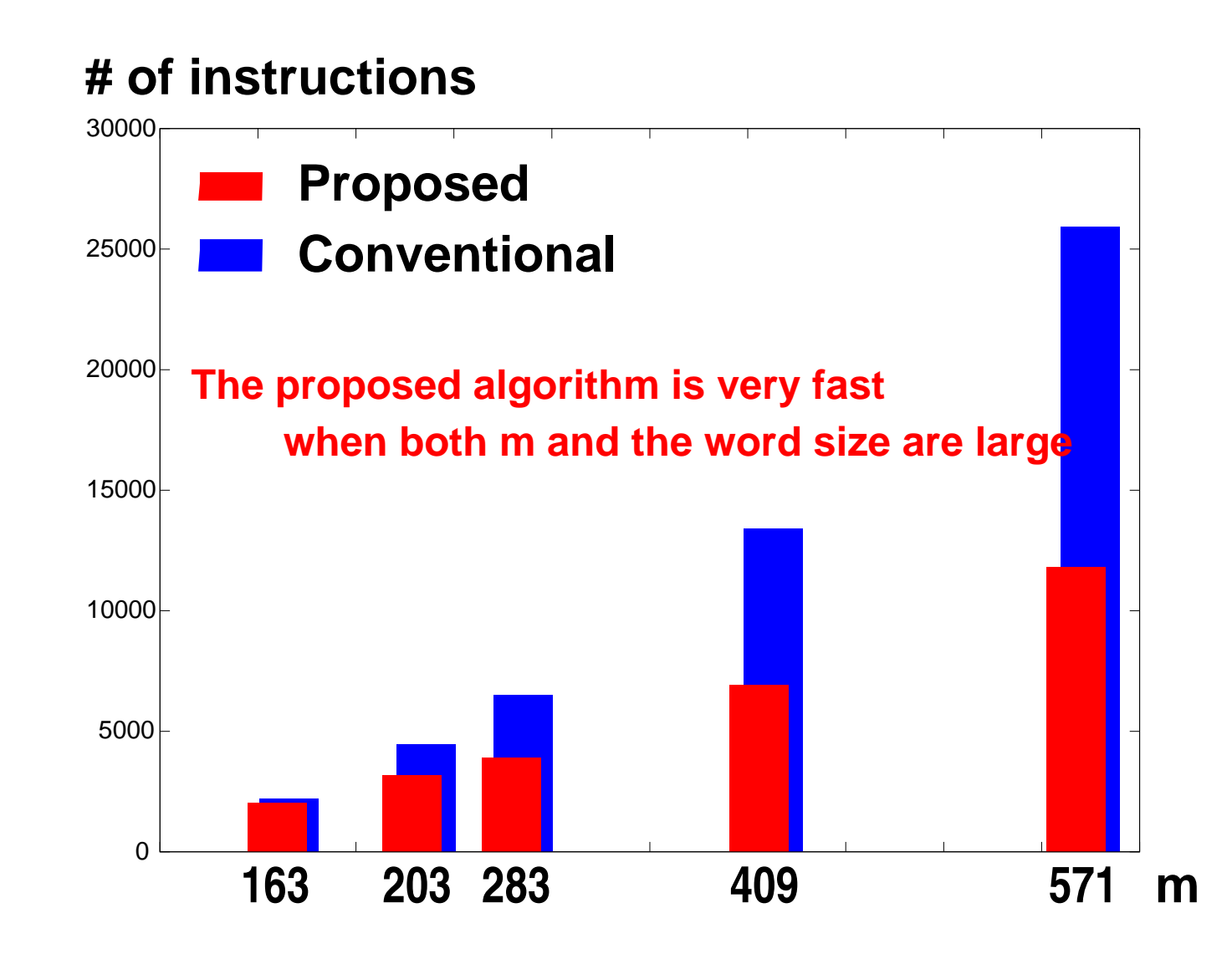

### **Concluding Remarks**

- We have proposed a new algorithm for inversion in  $\mathrm{GF}(2^m)$ 
	- the matrix  $H(x)$ 
		- represents operations corresponding to several contiguous iterations of Brunner's algorithm
		- **e** obtained with only single-word operation
	- suitable for implementation using MULGF2
	- $\epsilon$  executed with regularity
- When both  $m$  and the word size of a processor are large
	- the proposed algorithm can execute inversion very fast

### Thank you for listening!